# HolBddLib Version 2 Documentation

# Mike Gordon

June 7, 2002

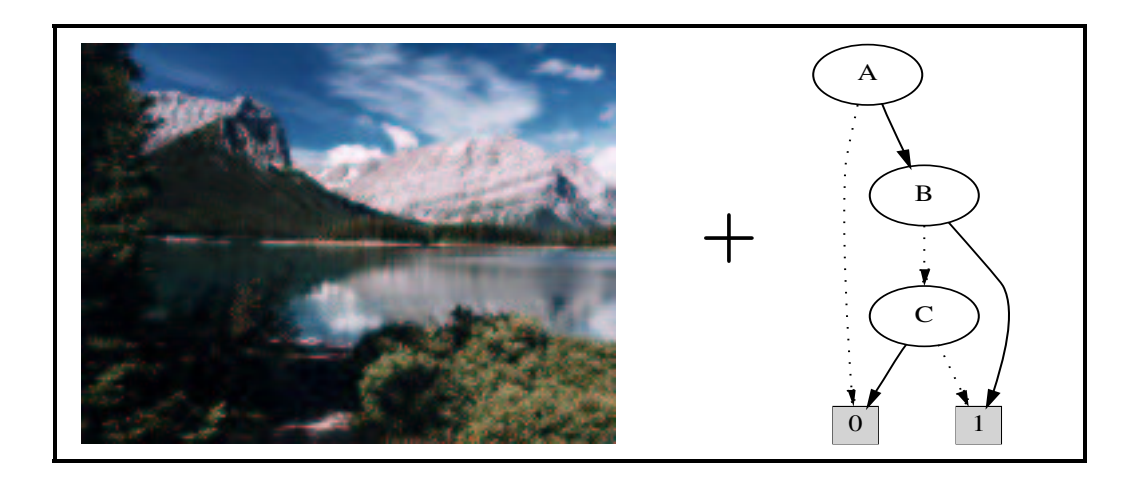

# Preface

The development of HolBddLib has gone through two phases. The first phase consisted in experiments with different ways of linking higher order logic (HOL) terms to binary decision diagrams (BDDs). These are described in the paper Reachability programming in HOL98 using BDDs [6]. The first release of HolBddLib, now called Version 1, consisted of an ad hoc collection of tools developed for these experiments. One of the approaches we experimented with was based on a protected type of 'BDD representation judgements', analogous to the LCF protected type of theorems. Positive results of Hasan Amjad [3] have lead us to narrow attention to just this approach. HolBddLib Version 2, which is described here, provides a set of representation judgement rules as core infrastructure for building 'fully-expansive' or 'LCF-style' combinations of HOL theorem proving and BDD-based symbolic calculation algorithms. All higher level tools, such as model checkers, are programmed in ML as 'derived rules'.

The primitive inference rules for representation judgements are in the structure PrimitiveBddRules. A few example derived rules are in the structure DerivedBddRules. Currently the only derived rules are ones to compute reachable states and find sequences of transitions to states with given properties. It is hoped to soon add a module for checking properties expressed in the modal  $\mu$ -calculus (and hence CTL).

Version 1 of HolBddLib was more elaborate than Version 2 because it mixed together code from a number of experiments. In Version 1 there was a function, called termToBdd, that tried to represent a HOL term as a BDD using a dynamically extendable global table mapping HOL terms to BDDs. **TermToBdd** constructed the BDD of a term t using any BDDs of subterms of t that were stored in the global table. HolBddLib Version 2 has jettisoned this imperative style in favour of purely functional rules. Some of the ideas of BDD tables are likely to return in the future, but as contexts, similar to HOL simpsets, that are passed functionally, rather than as a single global state held in references.

HolBddLib Version 1 only supported a single variable ordering, held in a global variable map. In Version 2, each representation judgement carries its own variable ordering, so that local scopes are possible. For convenience, DerivedBddRules provides a way of storing a default variable ordering in a global variable, but this is just a derived facility, not part of the kernel.

HolBddLib Version 2 adds assumptions to representation judgements analogous to assumptions of HOL theorems. This enables Coudert, Berthet and Madre simplification to be represented as a primitive rule (see the rule BddSimplify in Section 17.1). It also allows the term part of a representation judgements to be simplified using equations with assumptions (see the rule BddEqMp in Section 17.2).

HolBddLib uses Jørn Lind-Nielsen's BuDDy package as a BDD engine. The interface from BuDDy to Moscow ML, called MuDDy, is due to Ken Friis Larsen and Jakob Lichtenberg, and is described in Part I. HolBddLib is built on top of MuDDy and is described in Part II.

Some of the material in this document derives from University of Cambridge Computer Laboratory Technical Report No. 481, December 1999, by Mike Gordon and Ken Friis Larsen [7]. Although this report has examples that might be of tutorial use, it has much obsolete material and methodology deriving for early experiments pre-dating the release of HolBddLib Version 1.

#### **Overview**

In the fully expansive (or 'LCF style') approach, theorems are represented by an abstract type whose primitive operations are the axioms and inference rules of a logic. Theorem proving tools are implemented by composing together the inference rules using ML programs.

This idea can be generalised to computing valid judgements that represent other kinds of information. In particular, consider judgements  $(a, \rho, t, b)$ , where a is a set of boolean terms (assumptions) that are assumed true,  $\rho$ represents a variable order, t is a boolean term all of whose free variables are boolean and  $b$  is a BDD. Such a judgement is valid if under the assumptions a, the BDD representing t with respect to  $\rho$  is b, and we will write  $a \rho t \rightarrow b$ when this is the case.

The derivation of 'theorems' like a  $\rho t \mapsto b$  can be viewed as 'proof' in the style of LCF by defining an abstract type term bdd that models judgements  $a \rho t \mapsto b$  analogously to the way the type thm models theorems  $\vdash t$ .

HolBddLib currently contains two main structures: PrimitiveBddRules which defines a protected type term bdd and rules for generating values of this type, and DerivedBddRules that contains derived rules for performing simple fixed-point calculations. There is also a theory MachineTransitionTheory

containing the theorems on reachability and fixed points needed by the derived rules, and two small subsidiary structures Varmap and PrintBdd.

#### Relation to the Voss system<sup>1</sup>

The Voss system [13] has strongly influenced and inspired the ideas described here. Voss consists of a lazy ML-like functional language, called FL, with BDDs as a built-in datatype. Quantified boolean formulae can be input and are parsed to BDDs. The normal boolean operations  $\neg$ ,  $\wedge$ ,  $\vee$ ,  $\equiv$ ,  $\forall$ ,  $\exists$  are interpreted as BDD operations. Algorithms for model checking are easily programmed.

Joyce and Seger interfaced an early HOL system (HOL88) to Voss and in a pioneering paper showed how to verify complex systems by a combination of theorem proving deduction and symbolic trajectory evaluation (STE) [9]. The HOL-Voss system integrates HOL88 deduction with BDD computations. BDD tools are programmed in FL and can then be invoked by HOL-Voss tactics, which can make external calls into the Voss system, passing subgoals via a translation between the HOL88 and Voss term representations.

In later work Lee, Seger and Greenstreet [10] showed how various optimised BDD algorithms could be programmed in FL.

The early experiments with HOL-Voss suggested that a lighter theorem proving component was sufficient, since all that was really needed was a way of combining results obtained from STE. A system based on this idea, called VossProver, was developed by Carl Seger and his student Scott Hazelhurst. It provides operations in FL for combining assertions generated by Voss using proof rules corresponding to the laws of composition of the temporal logic assertions verified by STE [8]. VossProver was used to verify impressive integer and floating-point examples (see the DAC98 paper by Aagaard, Jones and Seger [1] for further discussion and references).

After Seger and Aagaard moved to Intel, the development of the Voss and VossProver systems evolved into a new system called Forte. Only partial details of this are in the public domain [12, 2], but a key idea is that FL is used both as a specification language and as an LCF-style metalanguage. The connection between symbolic trajectory evaluation and proof is obtained via a tactic Eval tac that converts the result of executing an FL program

<sup>&</sup>lt;sup>1</sup>Adapted from *Reachability programming in HOL using BDDs* [6]

performing STE into a theorem in the logic. Theorem proving in Forte is used both to split goals into smaller subgoals that are tractable for model checking, and to transform formulae so that they can be checked more efficiently.

The combination of HOL and BuDDy in Version 1 of HolBddLib provides a somewhat similar programming environment to Voss's FL (though with eager rather than lazy evaluation and no special support for STE). BuDDy provides BDD operations corresponding to  $\neg$ ,  $\wedge$ ,  $\vee$ ,  $\equiv$ ,  $\forall$ ,  $\exists$  and the HOL term parser plus termToBdd provides a way of using these to create BDDs from logical terms. Voss enables efficient computations on BDDs using functional programming. So does HolBddLib. However, in addition it allows FL-like BDD programming in ML to be intimately mixed with HOL deduction, so that, for example, theorem proving tools (e.g. simplifiers) can be directly applied to terms to optimise them for BDD purposes (e.g. disjunctive partitioning). This is in line with future developments discussed by Joyce and Seger [9] and it appears that the Forte system has similar capabilities.

HolBddLib Version 2 provides a less developed interactive programming environment than Version 1. It is more oriented to providing a clean and simple API allowing implementers to create their own 'fully-expansive' combinations of model checking and theorem proving. Such a combination could be a Voss-like verification platform.

# **Contents**

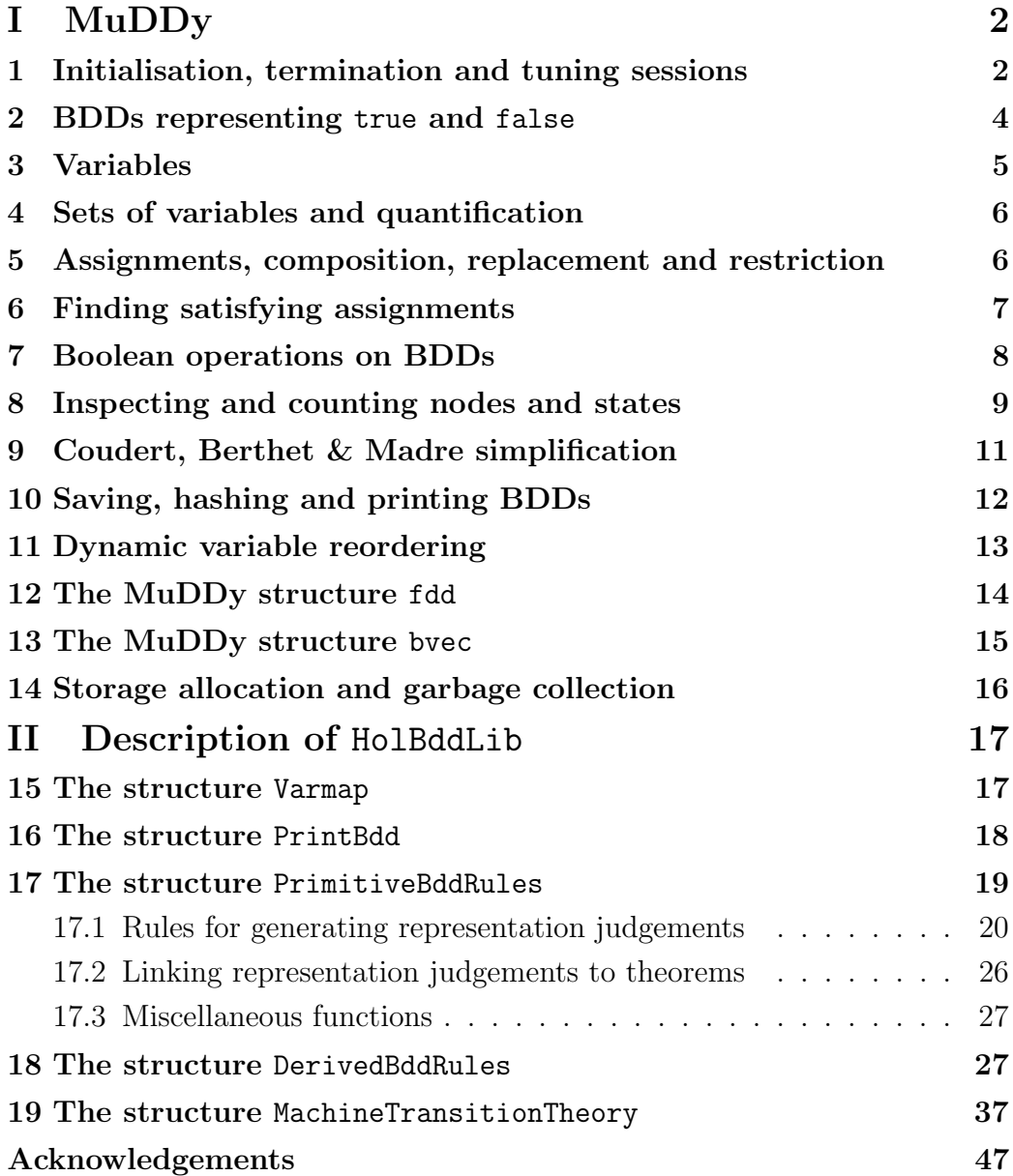

# Part I MuDDy

MuDDy is the Moscow ML interface to BuDDy. It provides ML functions for constructing and manipulating BDDs via three structures:

- bdd defines the ML type bdd representing BDDs and associated operations derived from BuDDy;
- fdd provides support for blocks of BDD variables used to encode values representing elements of finite domains;
- bvec provides support for Boolean vectors.

The current HolBddLib system only uses bdd and so the documentation of fdd and bvec provided here is minimal (see Sections 12 and 13 below).

# 1 Initialisation, termination and tuning sessions

The BuDDy package must be initialised before any BDD operations are done. Initialisation is done with the ML function

init : int -> int -> unit

Evaluating init  $m$  n initialises BuDDy with  $m$  nodes in the nodetable and a cachesize of n. The library  $HolBdLib$  (Part II) initialises the nodetable to 1000000 and cachesize to be 10000. The following is a quotation from the BuDDy documentation [11].

Good initial values are

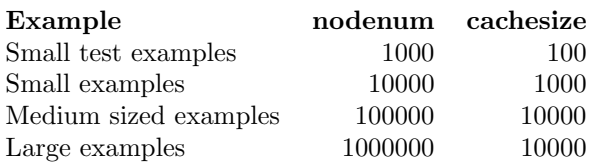

Too few nodes will only result in reduced performance and this increases the number of garbage collections needed. If the package needs more nodes, then it will automatically increase the size of the node table.

The initial number of nodes is not critical for any BDD operation as the table will be resized whenever there are too few nodes left after a garbage collection. But it does have some impact on the efficiency of the operations. The function

done : unit -> unit

frees all memory used by BuDDy and resets the package to its initial state. The functions init and done should only be called once per session. The function

isRunning : unit -> bool

tests whether BuDDy is running (i.e. init has been called and done has not been called). It is useful for checking if initialialisation is needed.

The functions init and done should only be called once in a session. Statistical information from BuDDy is available using the function stats

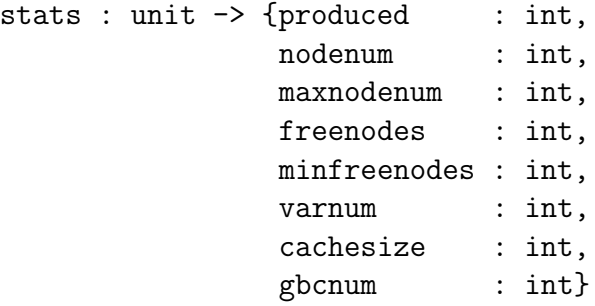

The meaning of the values of the various named fields in the record returned by evaluating stats() are

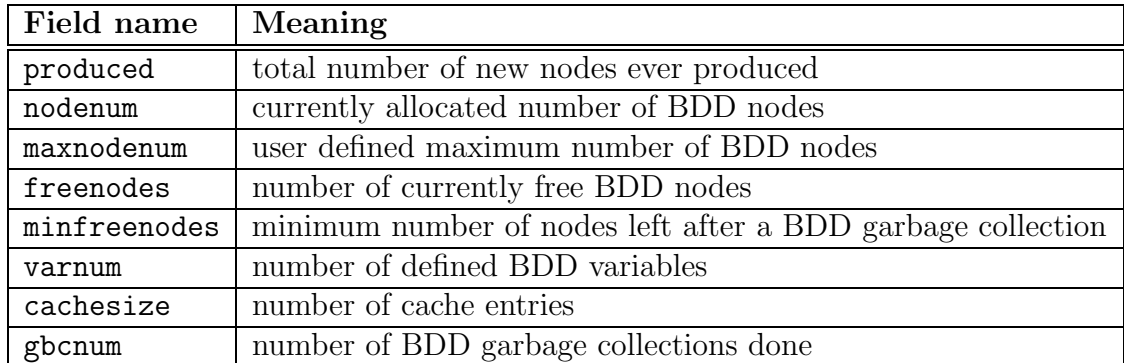

The management of the node table and internal caches can be tuned using the following functions

```
setMaxincrease : int -> int
setCacheratio : int -> int
```
Evaluating setMaxincrease  $n$  tells BuDDy that the maximum of new nodes added when doing an expansion of the node table should be  $n$ . The previous maximum is returned.

Evaluating setCacheratio n sets the cache ratio to n. For example, if n is 4 then the internal caches will a quarter the size of the nodetable.

# 2 BDDs representing true and false

The atomic BDDs representing the two truthvalues are bound to the ML identifiers TRUE and FALSE, both of type bdd.

Functions for mapping from ML Booleans to BDDs and vice versa are, respectively

fromBool : bool -> bdd toBool : bdd -> bool

The function toBool returns true on TRUE and false on FALSE. It raises the exception Domain on non-atomic BDDs.

equal : bdd -> bdd -> bool

tests the equality of two BDDs. Thus TRUE is equal to fromBool(true) and FALSE is equal to fromBool(false).

# 3 Variables

In BuDDy, BDD variables are encoded as integers (type int in ML) and the BDD variable ordering is the numerical ordering. Thus to build a BDD to represent a HOL term with a particular variable ordering it is necessary to map HOL variables to integers so that the numerical order corresponds to the desired variable order.

The number of variables in use must be declared using

```
setVarnum : int -> unit
```
Evaluating setVarnum *n* declares that the *n* variables 0, 1, ..., *n*-1 are available for use. The number of variables can be increased dynamically during a session by calling setVarnum with a larger number. The number of variables cannot be decreased dynamically. The function

getVarnum : unit -> int

returns the number of variables in use (i.e. the argument of the last application of setVarnum).

The function

ithvar : int -> bdd

maps an ML integer to a BDD that consists of just the variable corresponding to the integer and

nithvar : int -> bdd

maps an integer to the BDD representing the negation of the variable.

Note that evaluating ithvar  $n$  or nithvar  $n$  will raise the exception Fail (with string argument "Unknown variable") if n has not been declared as in use, i.e. if setVarnum  $m$  has not been previously evaluated for some  $m$ greater than n.

### 4 Sets of variables and quantification

BuDDy provides operations on BDDs for quantifying with respect to sets of variables. The module bdd provides a type varSet to represent such sets with, respectively, a constructor and two destructors:

```
makeset : int list -> varSet
scanset : varSet -> int vector
fromSet : varSet -> bdd
```
The destructor scanset returns a vector of the variables in the set and the destructor fromSet returns a BDD representing the conjunction of the variables in the set.

The following functions quantify BDDs with respect to sets of variables:

forall : varSet -> bdd -> bdd exist : varSet -> bdd -> bdd

# 5 Assignments, composition, replacement and restriction

MuDDy provides a function for general purpose simultaneous substitution of arbitrary BDDs for variables in a given BDD (veccompose). It also provides and three optimised special cases: substituting for a single variable (compose), renaming variables (replace) and substituting with boolean constants (restrict).

The operation veccompose performs the simultaneous substitution of BDDs for variables in a BDD. The argument of veccompose is a value of type composeSet (created with a constructor composeSet) that specifies a list if pairs  $[(n_1,b_1),\ldots,$  where BDD variable *n* is to be pre

```
composeSet : (int * bdd) list -> composeSet
veccompose : composeSet -> bdd -> bdd
```
A single variable can be replaced with a BDD using

compose : bdd -> bdd -> int -> bdd

Evaluating compose  $b_1$   $b_2$  n substitutes  $b_2$  for the variable n in  $b_1$ .

Variables can be renamed using the function replace that takes an argument of type pairSet representing sets of pairs of variables (with constructor makepairSet)

makepairSet : (int \* int)list -> pairSet replace : bdd -> pairSet -> bdd

Evaluating makepairSet  $[(x_1, x_1'), ..., (x_n, x_n')]$  creates a set of pairs specifying that  $x'_i$  be substituted for  $x_i$  (for  $1 \leq i \leq n$ ). A renaming with replace will fail if it would result in distinct variables being identified (i.e. if the shape of the BDD would change).

BDDs can be restricted by instantiating variables to TRUE or FALSE using the function restrict that takes as argument a value of type assignment (which has a constructor assignment and destructor getAssignment).

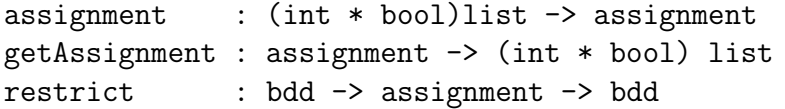

Evaluating assignment  $[(v_1,t_1), \ldots, (v_n,t_n)]$  creates an assignment specifying that each  $v_i$  be instantiated to fromBool( $t_i$ ) (for  $1 \leq i \leq n$ ).

# 6 Finding satisfying assignments

An assignment satisfying a BDD can be computed via BuDDy using

```
satone : bdd -> assignment
```
The exception Domain is raised if the argument to satone is unsatisfiable.

Alternatively, a model can be computed by an ML program such as:

```
val findSat =
 let fun findSatAux bdd =
      if bdd.equal bdd bdd.TRUE
       then []
       else
        if bdd.equal bdd bdd.FALSE
         then raise Domain
         else
          ((bdd.var bdd,true) :: findSatAux(bdd.high bdd)
           handle Domain =>
           (bdd.var bdd, false) :: findSatAux(bdd.low bdd))
 in
  assignment o findSatAux
 end;
```
The functions satone and findSat do not necessarily find the same satisfying assignment, if more than one exists. Also, findSat stops when it has found enough variable bindings to satisfy the BDD, so may not return an assignment giving values to all the variables.

# 7 Boolean operations on BDDs

The structure bdd introduces a type bddop corresponding to Boolean operations on BDDs. The ML function

apply :  $bdd \rightarrow bdd \rightarrow bddop \rightarrow bdd$ 

applies a BDD operation to BDD values.

BuDDy provides functions for calculating in a single step the result of performing a Boolean operation and then quantifying the result with respect to several variables.

appall : bdd -> bdd -> bddop -> varSet -> bdd appex : bdd -> bdd -> bddop -> varSet -> bdd The function appall universally quantifies the result of the Boolean operation and appex existentially quantifies it.

MuDDy provides ten operations of type bddop and for each of these an ML infix, pre-defined using apply, of type bdd  $*$  bdd  $\rightarrow$  bdd.

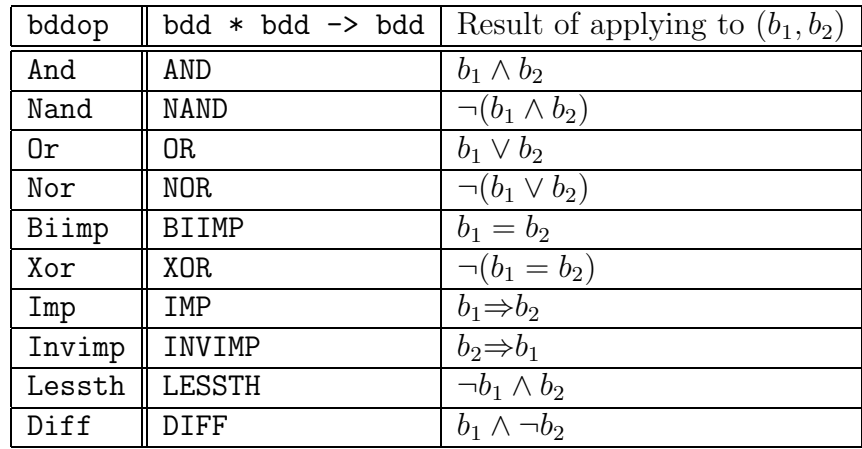

MuDDy also provides a unary negation operator and ternary conditional operator.

NOT : bdd -> bdd ITE : bdd -> bdd -> bdd -> bdd

NOT b is the BDD corresponding to ' $\neg b$ ' and ITE b  $b_1$  b<sub>2</sub> is the BDD corresponding to 'if b then  $b_1$  else  $b_2$ '.

# 8 Inspecting and counting nodes and states

The integer labelling a BDD node and the BDDs corresponding to the high (i.e. true) and low (i.e. false) nodes are obtained, respectively, with

var : bdd -> int high : bdd -> bdd low : bdd -> bdd Thus if b is the BDD of "if x then  $t_1$  else  $t_2$ " then var b will return the number representing variable x, high b will return the BDD of  $t_1$  and low b will return the BDD of  $t_2$ .

Note that var, high and low raise an exception if applied to TRUE or FALSE. The entire BuDDy node table of a BDD can be copied into ML using

nodetable : bdd  $\rightarrow$  int  $*$  (int  $*$  int  $*$  int)vector

The integer returned as the first component of the pair is a pointer (starting from 0) into the second component, a vector of node descriptors. This pointer points to the root node. Each node descriptor is a triple of integers  $(v, l, h)$ , where v is the node label (i.e. a number representing a variable),  $l$  points to the low  $(f\text{alse})$  node in the vector and h points to the high  $(rue)$  node. The first two nodes in the vector are special: they represent true and false, respectively, and arbitrarily have the structure  $(0, 0, 0)$ .

The number of nodes in a BDD is computed by the function

nodecount : bdd -> int

This could be defined by

fun nodecount bdd = Vector.length(snd(nodetable bdd));

However, nodecount defined this way is likely to run out of space on large BDDs (since it involves copying the argument BDD from BuDDy's representation into an ML vector). Thus the ML function provided by MuDDy invokes BuDDy's nodecount function directly and so is space-efficient.

The number of assignments to all variables in use in the current session that satisfy a BDD (i.e. make it true) is given by the ML function

```
satcount : bdd -> real
```
The answer is exact until the result is too big to be represented as a Moscow ML integer. Real numbers are used so that results can be returned when this happens.

The function

support : bdd -> varSet

gives the variables that a BDD depends on.

An application is to define a function that counts the number of valuations of a BDD using satcount.

statecount : bdd -> real

The definition of statecount is

```
fun statecount bdd =
let val sat = satcount bddval total = Real.fromInt(getVarnum())
    val sup = scanset(support bdd)
    val numsup = Real.fromInt(Vector.length sup)
    val free = total - numsup
in
 if equal bdd TRUE
  then 0.0
  else sat / Math.pow(2.0, free)
end
```
If a BDD is representing a set of states, then statecount gives the number of states in the set (hence the name).

# 9 Coudert, Berthet & Madre simplification

The ML function

simplify : bdd -> bdd -> bdd

simplifies its second argument under the assumption that the first argument is true. Thus evaluating simplify  $b_1$   $b_2$  results in a BDD  $b'_2$ , hopefully simpler than  $b_2$ , such that  $b_1 \Rightarrow (b_2 = b'_2)$  or, equivalently,  $b_1 \wedge b_2 = b_1 \wedge b'_2$ . More precisely, the relationship between  $b_1$ ,  $b_2$  and  $b'_2$  is that the BDD IMP( $b_1$ , BIIMP( $b_2$ , $b'_2$ )) is the BDD TRUE (or, equivalently, that AND( $b_1$ , $b_2$ ) and  $AND(b_1, b'_2)$  are equal, i.e. the same BDD).

For more details see Henrik Reif Andersen's lecture notes on BDDs [4], where the algorithm underlying simplify is described and attributed to a paper by Coudert, Berthet and Madre [5].

# 10 Saving, hashing and printing BDDs

BDDs can be saved on disk with the functions

```
bddSave : string -> bdd -> unit
bddLoad : string -> bdd
```
The string argument is a file name.

BuDDy provides two ways of printing BDDs: (i) as the set of paths from the root node to the true node and (ii) to the format used by the dot graph drawing program<sup>2</sup>.

The function

hash :  $bdd \rightarrow int$ 

hashes a bdd to an integer. The functions for printing BDDs are;

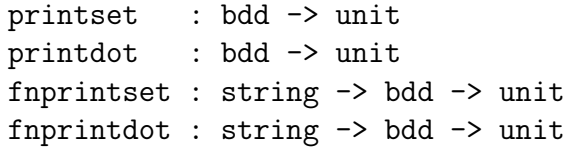

printset and printdot print to standard output, whilst fnprintset and fnprintdot print to a file with the supplied name.

printset and fnprintset print out a sequence of paths, each one having the form

 $m_0:n_0,\ldots,m_l:n_l$ 

where the  $n_0, \ldots, n_l$  after the colon (:) are 0 or 1 and indicate that the next node in the path is reached by following the low (false) or high (true) pointer, respectively.

<sup>2</sup>http://www.research.att.com/sw/tools/graphviz/

For example, evaluating

printset (AND(ithvar 0, OR(ithvar 1, NOT(ithvar 2))))

results in

 $\langle 0:1, 1:0, 2:0 \rangle \langle 0:1, 1:1 \rangle$ 

which is best understood by looking at the diagram of the BDD drawn by dot that appears below.

To illustrate printing to dot format, the same BDD can be printed to a file ex by evaluating

fnprintdot "ex" (AND(ithvar 0, OR(ithvar 1, NOT(ithvar 2))))

executing  $dot -Tps$  ex  $> ex.ps$  (in Unix) results in the following Postscript diagram of a BDD

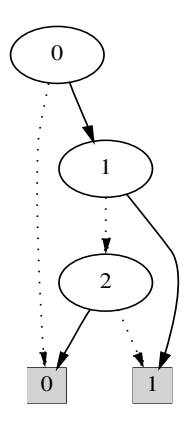

# 11 Dynamic variable reordering

BuDDy provides functions for dynamic variable reordering using a variety of methods. See the BuDDy documentation [11] for further details. The dynamic reordering types and functions provided in ML via MuDDy are in the structure bdd and are

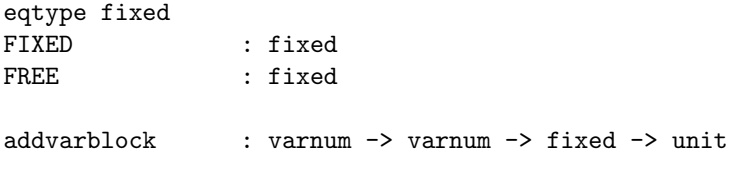

```
clrvarblocks : unit -> unit
eqtype method
WIN2 : method
WIN2ITE : method
SIFT : method
SIFTITE : method
RANDOM : method
REORDER_NONE : method
reorder : method -> unit
autoReorder : method -> method
autoReorderTimes : method -> int -> method
getMethod : unit -> method
getTimes : unit -> int
disableReorder : unit -> unit
enableReorder : unit -> unit
varToLevel : varnum -> int
varAtLevel : int -> varnum
```
# 12 The MuDDy structure fdd

The structure fdd provides functions for manipulating values of finite domains. Functions are provided to allocate blocks of BDD variables to represent integer values instead of only Booleans.

Encoding is done with the least significant bits first in the BDD ordering. For example, if variables  $v_0, v_1, v_2, v_3$  are used to encode 12, then the encoding would yield  $v_0 = 0$ ,  $v_1 = 0$ ,  $v_2 = 1$  and  $v_3 = 1$ .

See the BuDDy documentation [11] for further details. See the ML structure fdd for the BuDDy facilities provides in ML via MuDDy:

```
type fddvar
```

```
extDomain : int list -> fddvar list
clearAll : unit -> unit
domainNum : unit -> int
domainSize : fddvar -> int
varNum : fddvar -> int
```
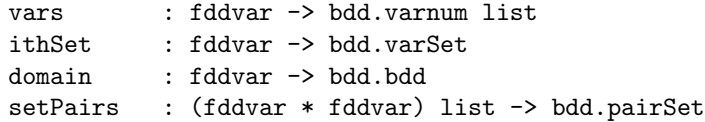

# 13 The MuDDy structure bvec

The structure bvec provides tools for encoding integers as arrays of BDDs, where each BDD represents one bit of an expression.

See the BuDDy documentation [11] for further details. See the ML structure bvec for the BuDDy facilities provides in ML via MuDDy.

```
type bvec
```

```
bvectrue : fdd.precision -> bvec
bvecfalse : fdd.precision -> bvec
con : fdd.precision -> int -> bvec
var : fdd.precision -> bdd.varnum -> int -> bvec
varfdd : fdd.fddvar -> bvec
coerce : fdd.precision -> bvec -> bvec
isConst : bvec -> bool
getConst : bvec -> int
lookupConst : bvec -> int option
add : bvec * bvec -> bvec
sub : bvec * bvec -> bvec
mul : bvec * bvec -> bvec
mulfixed : bvec * int -> bvec
div : bvec * bvec -> bvec * bvec
divfixed : bvec * int -> bvec * bvec
divi : bvec * bvec -> bvec
divifixed : bvec * int -> bvec
modu : bvec * bvec -> bvec
modufixed : bvec * int -> bvec
shl : bvec -> bvec -> bdd.bdd -> bvec
shlfixed : bvec -> int -> bdd.bdd -> bvec
shr : bvec -> bvec -> bdd.bdd -> bvec
shrfixed : bvec -> int -> bdd.bdd -> bvec
```
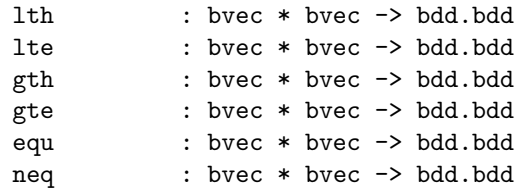

# 14 Storage allocation and garbage collection

The heart of the MuDDy package is mostly stub code that mirrors the BuDDy API and takes care of translating C values into SML values and vice versa.

The most tricky part is to make the Moscow ML garbage collector cooperate with the BuDDy garbage collector (we don't want either collector to try to collect the other's garbage). The cooperation is done by using the finalized values facility of the Moscow ML runtime system. That is, whenever a bdd value is returned from the BuDDy library, MuDDy register it as an external root (via bdd\_addref) and wraps it into a finalized value.

A finalized value, in the Moscow ML runtime system, is a pair where the first component is the destructor (a function pointer) and the second component is the *data* (typicaly a pointer). When the Moscow ML collector collect a finalized value it apply the destructor on the data. In the case of the MuDDy package the destructor is bdd\_delref and the data is the node-index returned by BuDDy.

Output showing the activation of the BuDDy garbage collector can be generated using the function

```
verbosegc : (string * string) option -> unit
```
Evaluating verbosegc(SOME(pregc,postgc)) instructs BuDDy to print pregc when a BuDDy GC is initiated and print *postgc* when the BuDDy GC is completed.

# Part II Description of HolBddLib

HolBddLib currently consists of five modules

- 1. Varmap defines the ML type varmap that represents mappings, often denoted by  $\rho$ , from HOL variables to BDD variables;
- 2. PrintBdd provides rudimentary facilities for printing BDDs with respect to a varmap;
- 3. PrimitiveBddRules defines the protected type term bdd representing BDD representation judgements  $a \rho t \mapsto b$  with the semantics that under assumptions  $a$ , term  $t$  is represented by BDD  $b$  with respect to varmap  $\rho$ ;
- 4. DerivedBddRules defines some derived rules for computing the representation of the reachable states of a transition system, and also for finding shortest paths to states satisfying a given property;
- 5. MachineTransitionTheory contains HOL reachability and fixedpoint theorems needed for the derived rules in DerivedBddRules.

#### Executing

load "HolBddLib";

loades these five modules and initialises BuDDy with a nodesize of 1000000 and cachesize of 10000.

If you want to perform your own BuDDy initialisation with different values, then instead of loading HolBddLib, load bdd and then call bdd.init with the parameters you want (see Section 1). PrimitiveBddRulesTheory and/or MachineTransitionTheory etc. can then be loaded.

### 15 The structure Varmap

The type varmap is defined by

type varmap = (string, int) Binarymap.dict

Strings are the names of HOL boolean variables and the integers associated with them are the corresponding BDD variables.

The following operations and predicates on varmaps are provided:

```
empty : varmap
insert : string * int -> varmap -> varmap
remove : string -> varmap -> varmap
peek : varmap -> string -> int option
dest : varmap -> (string * int) list
eq : varmap * varmap -> bool
size : varmap -> int
extends : varmap -> varmap -> bool
unify : varmap -> varmap -> varmap
```
with the semantics

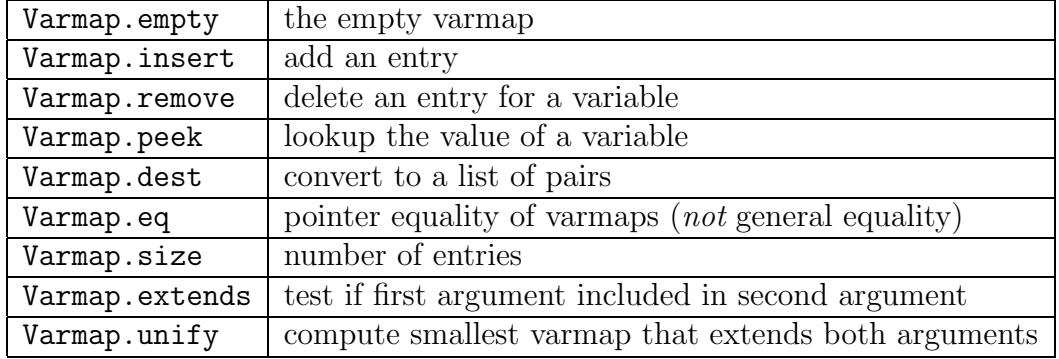

# 16 The structure PrintBdd

PrintBdd builds on top of MuDDy's support for drawing BDDs using the dot program (see Section 10). Three functions are provided.

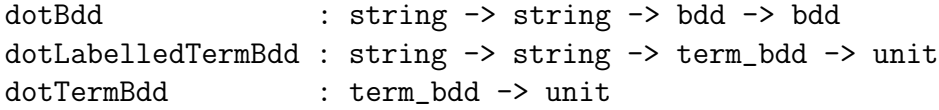

#### dotBdd file label bdd

prints the BDD bdd to file.dot with the label being the string label. The BDD variables are printed as the numbers used by BuDDy. The dot program is then invoked to create a postscript file  $file$ .ps. The argument BDD is returned.

dotLabelledTermBdd file label tb

prints the BDD part of term bdd tb with the nodes labelled with the variables specified in the varmap part of  $tb$ . A file  $file$ . ps is created, and the BDD is labelled with the string label.

#### $dot$ TermBdd  $tb$

prints the BDD part of term bdd tb with the nodes labelled with the variables specified in the varmap part of  $tb$ . A file ScratchBdd.ps is created, and the BDD is labelled by default with a representation of the term part of tb. The default labels can be suppressed (i.e. set to be always the empty string) by assigning false to the global reference dotTermBddFlag.

### 17 The structure PrimitiveBddRules

The structure PrimitiveBddRules defines the type term bdd by

```
type assums = term HOLset.set;
datatype term_bdd = TermBdd of assums * varmap * term * bdd;
```
The constructor TermBdd is not exported, so the only way to construct values of type term bdd is using the following inference rules (which are described in more detail in the rest of this section).

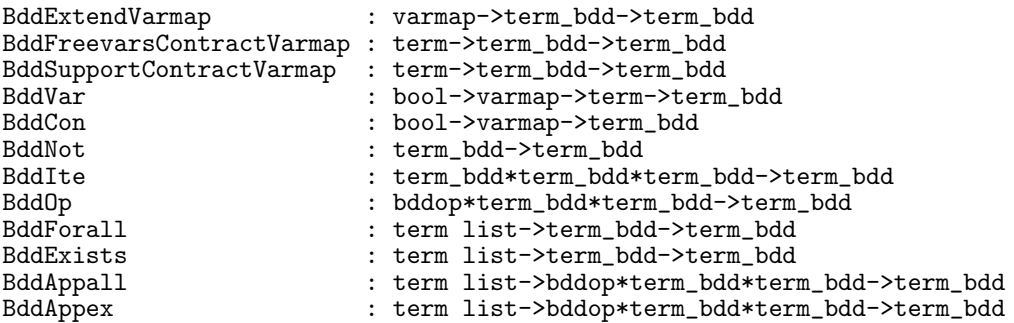

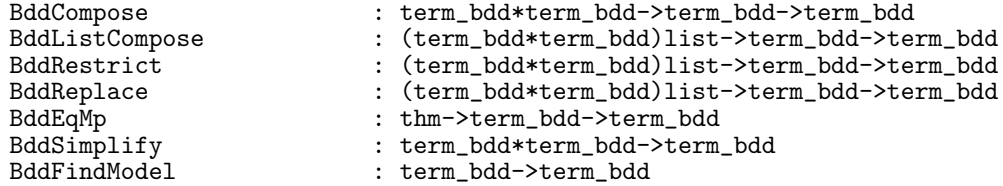

Destructor functions dest term bdd, getAssums, getVarmap, getTerm and getBdd for values of type term bdd are described in Section 17.3

There is also a single oracle function BddThmOracle that derives the HOL theorem  $a \vdash t$  from the representation judgement  $a \rho t \mapsto$  TRUE (details are in Section 17.2).

Many of the rules assume that the varmaps in their term bdd arguments are all equal. To apply these rules to hypotheses with different varmaps it may be possible to use BddExtendVarmap, BddFreevarsContractVarmap or BddSupportContractVarmap to make the varmaps equal. It is expected that derived rules to enable judgements with different varmaps to be combined will be implemented, however, as the soundness conditions for these are potentially subtle, such rules have not been included in the 'trusted kernel'.

Currently we have no formal treatment of notions of soundness or completeness for the rules in PrimitiveBddRules, though this is being thought about. We think the rules are 'obviously sound', but such intuitions are known to be unreliable! Our intuition about completeness is weaker: it is probable that as more experience with derived rules is obtained, the need for additional primitive rules will appear. Support for 'local scopes' (combining judgements with different variable orders) is an area that may reveal incompleteness in the current rules.

#### 17.1 Rules for generating representation judgements

The notation  $a_1 \cup a_2$  denotes the union of  $a_1$  and  $a_2$  Assumptions of representation judgements are identified up to  $\alpha$ -conversion (as are assumptions of HOL theorems). The implementation is  $a_1 \cup a_2 =$  HOLset.union  $a_1 a_2$ . The empty set of assumptions is denoted by {}, a set of assumptions containing terms  $t_1, \ldots, t_n$  is denoted by  $\{t_1, \ldots, t_n\}$  and  $\{\} \rho t \mapsto b$  is abbreviated to  $\rho t \mapsto b$ .

#### Extending and contracting the varmap

BddExtendVarmap : varmap -> term\_bdd -> term\_bdd Varmap.extends  $\rho_1$   $\rho_2$  and  $\rho_1$   $t$   $\;\mapsto\; b$  $a \rho_2 t \mapsto b$ 

Raises BddExtendVarmapError if  $\rho_2$  doesn not extend  $\rho_1$ 

BddFreevarsContractVarmap : term -> term\_bdd -> term\_bdd

$$
\begin{array}{c}\n a \rho \ t \ \mapsto \ b \quad v \text{ not free in } t \\
 a \text{ (Varmap.remove "v" }\rho) \ t \ \mapsto \ b\n\end{array}
$$

Raises BddFreevarsContractVarmapError if  $v$  not free in  $t$ 

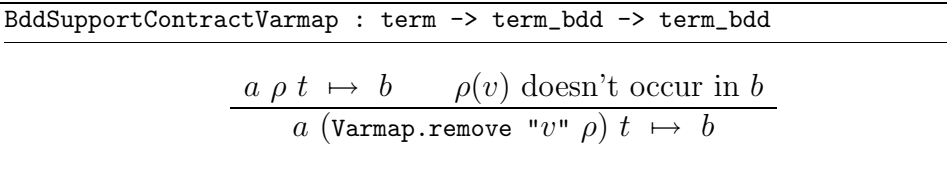

Raises BddSupportContractVarmapError if  $\rho(v)$  not in the support of  $b$ 

#### Variables and constants

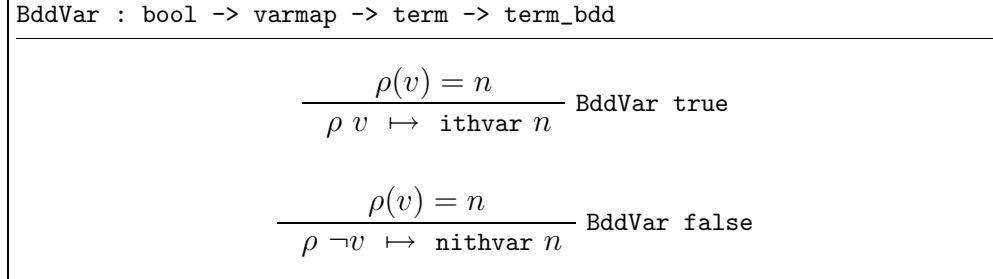

Raises  $\texttt{BddVarError}$  if  $v$  not in the domain of  $\rho$ 

$$
\overline{\rho \text{ T } \mapsto \text{ TRUE}}
$$
 BddCon true

$$
\overline{\rho \ F \ \mapsto \ \texttt{FALSE}}
$$
 BddCon false

Always succeeds

#### Boolean operations

BddNot : term\_bdd -> term\_bdd

$$
\begin{array}{c}\n a \rho \ t \ \mapsto \ b \\
\hline\n a \ \rho \ \neg t \ \mapsto \ \text{NOT} \ b\n\end{array}
$$

Always succeeds

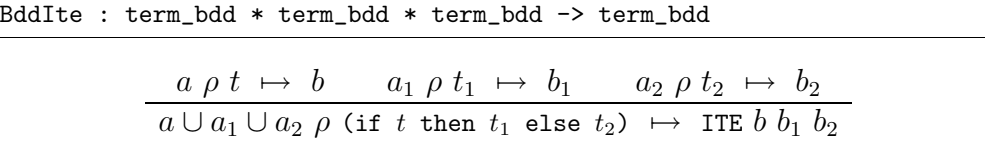

Raises BddIteError if the varmaps of the hypotheses are not all pointer equal

BddOp : bddop \* term\_bdd \* term\_bdd -> term\_bdd  $a_1 \rho t_1 \mapsto b_1 \qquad a_2 \rho t_2 \mapsto b_2$  $a_1\cup a_2$   $\rho$  (termApply  $t_1$   $t_2$   $bddop)$   $\;\mapsto\;$  apply  $b_1$   $b_2$   $bddop$ 

termApply  $t_1$   $t_2$  bddop applies the HOL operation corresponding to the BuDDy BDD operation bddop to terms  $t_1$  and  $t_2$  (see Section 17.3). The exception BddOpError is raised if the varmaps of the hypotheses are not pointer equal

#### Quantification

BddForall : term list -> term\_bdd -> term\_bdd  $a \rho t \mapsto b \qquad \rho(v_1) = n_1, \ \ldots \ , \ \rho(v_i) = n_i$  $a\,\,\rho\,\,(\forall v_1\,\,\cdots\,\,v_i.\,\,t)\,\,\mapsto\,\,$ forall (makeset $\text{\small{[}}n_1,\ldots,n_i\text{\small{]}}$ )  $b$ 

Raises BddForallError if any of the terms in the term list argument are not boolean variables in the domain of  $\rho$ , or occur free in any assumption

BddExists : term list -> term\_bdd -> term\_bdd

$$
\frac{a \rho t \mapsto b \qquad \rho(v_1) = n_1, \dots, \rho(v_i) = n_i}{a \rho (\exists v_1 \cdots v_i, t) \mapsto \text{exist (makeset } [n_1, \dots, n_i]) b}
$$

Raises BddExistsError if any of the terms in the term list argument are not boolean variables in the domain of  $\rho$ , or occur free in any assumption

BddAppall : term list -> bddop \* term\_bdd \* term\_bdd -> term\_bdd

$$
\begin{array}{c}\n a_1 \rho \ t_1 \ \mapsto \ b_1 \qquad a_2 \rho \ t_2 \ \mapsto \ b_2 \qquad \rho(v_1) = n_1, \ \ldots \ , \ \rho(v_i) = n_i \\
 a_1 \cup a_2 \rho \ (\forall v_1 \ \cdots \ v_i. \ \mathsf{termApply} \ t_1 \ t_2 \ \mathit{bddop}) \\
 \mapsto \\
 \text{appall } b_1 \ b_2 \ \mathit{bddop} \ (\text{makeset}[n_1, \ldots, n_i]) \ b\n\end{array}
$$

Raises BddAppallError if the varmaps in the hypotheses are not pointer equal, or if any of the terms in the term list argument are not boolean variables in the domain of  $\rho$ , or occur free in any assumption

BddAppex : term list -> bddop \* term\_bdd \* term\_bdd -> term\_bdd

$$
\begin{array}{c}\n a_1 \rho \ t_1 \ \mapsto \ b_1 \qquad a_2 \rho \ t_2 \ \mapsto \ b_2 \qquad \rho(v_1) = n_1, \ \ldots \ , \ \rho(v_i) = n_i \\
 a_1 \cup a_2 \rho \ (\exists v_1 \ \cdots \ v_i. \ \mathsf{termApply} \ t_1 \ t_2 \ \mathit{bddop}) \\
 \mapsto \\
 \text{approx } b_1 \ b_2 \ \mathit{bddop} \ (\text{makeset}[n_1, \ldots, n_i]) \ b\n\end{array}
$$

Raises BddAppexError if the varmaps of the hypotheses are not pointer equal, or if any of the terms in the term list argument are not boolean variables in the domain of  $\rho$ , or occur free in any assumption

#### Composition, repacement and restriction

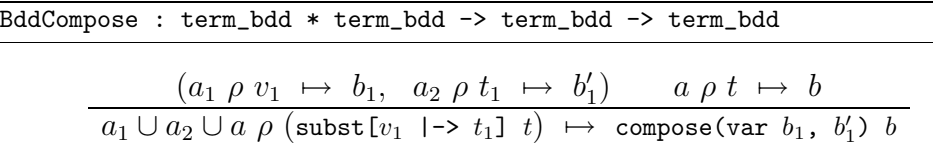

Raises BddComposeError if varmaps in the hypotheses are not pointer equal, or the term  $v_1$  is not a variable

BddListCompose : (term\_bdd \* term\_bdd) list -> term\_bdd -> term\_bdd  $[(a_1 \rho v_1 \mapsto b_1, a'_1 \rho t_1 \mapsto b'_1),$ . . .  $(a_i \rho v_i \mapsto b_i, \quad a'_i \rho t_i \mapsto b'_i)$ ]  $a \rho t \mapsto b$  $a_1 \cup a'_1 \cup \cdots \cup a_i \cup a'_i \cup a$ ρ  $\text{subst}[v_1 \mid \to t_1, \ldots, v_i \mid \to t_i]$  t  $\mapsto$  $\mathtt{veccompose}(\mathtt{composite}[(\mathtt{var}\,\, b_1\, ,\,\, b_1')\, ,\,\, \dots\,\, ,\,\, (\mathtt{var}\,\, b_i'\, ,\, b_i')\,])\,$ 

Raises BddListComposeError if the varmaps in the hypotheses are not all pointer equal, or if any of the terms  $v_1, \ldots, v_i$  are repeated or are not variables

BddRestrict : (term\_bdd \* term\_bdd) list -> term\_bdd -> term\_bdd

$$
[(a_1 \rho v_1 \mapsto b_1, a'_1 \rho c_1 \mapsto b'_1),
$$
  
\n
$$
\vdots
$$
  
\n
$$
(a_i \rho v_i \mapsto b_i, a'_i \rho c_i \mapsto b'_i)]
$$
  
\n
$$
a_1 \cup a'_1 \cup \cdots \cup a_i \cup a'_i \cup a
$$
  
\n
$$
\rho
$$
  
\n
$$
Subst[v_1 \mid \neg b c_1, \ldots, v_i \mid \neg b c_i]
$$
  
\n
$$
\mapsto
$$
  
\n
$$
Testrit b (assignment[(var b_1, c_1), \ldots, (var b_i, c_i)])
$$

Where each of  $c_1, \ldots, c_i$  is either the constant F or the constant F, and  $\hat{T}$  denotes the ML value true and  $\hat{F}$  denotes false. The exception BddRestrictError is raised if the varmaps in the hypotheses are not all pointer equal, or if any of the terms  $v_1, \ldots, v_i$ are repeated or are not variables, or if any of  $c_1, \ldots, c_i$  are not equal to T or F

BddReplace : (term\_bdd \* term\_bdd) list -> term\_bdd -> term\_bdd  $[(a_1 \rho v_1 \mapsto b_1, a'_1 \rho v'_1 \mapsto b'_1)],$ . . .  $(a_i \rho v_i \mapsto b_i, a'_i \rho v'_i \mapsto b'_i)$ ]  $a \rho t \mapsto b$  $a_1 \cup a'_1 \cup \cdots \cup a_i \cup a'_i \cup a$ ρ  $\textsf{subst}[v_1 \mid \text{-& } v_1', \quad \dots , \quad v_i \mid \text{-& } v_i'] \; t$  $\mapsto$ replace  $b$  (makepairSet[(var  $b_1$ , var  $b'_1$ ), ..., (var  $b_i$ , var  $b'_i$ )])

Raises BddReplaceError if the varmaps in the hypotheses are not all pointer equal, or if any of the terms  $v_1, \ldots, v_i$  are repeated or are not variables, or if any of the terms  $v'_1, \ldots, v'_i$  are repeated or are not variables

#### Coudert, Berthet & Madre simplification

BddSimplify : term\_bdd \* term\_bdd -> term\_bdd

$$
\frac{a_1 \rho t_1 \mapsto b_1 \qquad a_2 \rho t_2 \mapsto b_2}{a_1 \cup a_2 \cup \{t_1\} \rho t_2 \mapsto \text{simply } b_1 b_2}
$$

The exception BddSimplifyError is raised if the varmaps in the hypotheses are not pointer equal

#### Finding a satisfying assignment

BddFindModel : term\_bdd -> term\_bdd

$$
\begin{array}{c}\n a \rho \ t \ \mapsto \ b \\
 a \cup \{v_1 = c_1, \ldots, v_p = c_p\} \ \rho \ t \ \mapsto \ \text{TRUE}\n\end{array}
$$

The set  $\{v_1 = c_1, \ldots, v_p = c_p\}$  is a satisfying assignment for  $t$   $(c_i$  is T or F for  $1 \le i \le p$ . Exception BddFindModelError is raised if satone can't find a satisfying assignment.

# 17.2 Linking representation judgements to theorems

BddThmOracle : term\_bdd -> thm

$$
\frac{a \rho t \mapsto \text{TRUE}}{\text{[oracles: HolBdd]} a \vdash t}
$$

Allows HOL theorems to be 'proved' by BDD calculation using BuDDy. Such theorems, and any theorems deduced from them, are tagged with HolBdd and so can be easily identified.

BddEqMp : thm -> term\_bdd -> term\_bdd

$$
\frac{a_1 \vdash t_1 = t_2 \qquad a_2 \; \rho \; t_1 \; \mapsto \; b}{a_1 \cup a_2 \; \rho \; t_2 \; \mapsto \; b}
$$

Enables the term part of a representation judgement to be replaced by a logically equivalent term. Raises BddEqMpError if the left hand side of the equation isn't  $\alpha$ convertable to the term part of the representation judgement

```
17.3 Miscellaneous functions
```

```
dest_term_bdd : term_bdd -> assums * varmap * term * bdd
getAssums : term_bdd -> assums
getVarmap : term_bdd -> varmap
getTerm : term_bdd -> term
getBdd : term_bdd -> bdd
dest term bdd (a \rho t \mapsto b) = (\rho, t, b)getVarmap (a \rho t \mapsto b) = \rhogetTerm (a \rho t \mapsto b) = t
getBdd (a \rho t \mapsto b) = b
```
inSupport : int -> bdd -> bool

inSupport  $n b$  checks if the BDD variable  $n$  occurs in the BDD  $b$ 

```
termApply : term -> term -> bddop -> term
termApply t_1 t<sub>2</sub> bddop applies the HOL operation corresponding to bddop to t_1 and t_2.
   fun termApply t1 t2 bddop =
    case bddop of
        And \Rightarrow mk_conj(t1,t2)
     | Biimp \Rightarrow mk_eq(t1,t2)
     | Diff \Rightarrow mk_conj(t1, mk_neg t2)
     | Imp => mk\_imp(t1,t2)| Invimp \Rightarrow mk_imp(t2,t1)
     | Lessth => mk_conj(mk_neg t1, t2)
     | Nand \Rightarrow mk_neg(mk_conj(t1,t2))
     | Nor => mk_neg(mk_disj(t1,t2))
     | Or \Rightarrow mk_disj(t1,t2)
      | Xor \Rightarrow mk_neg(mk_eq(t1,t2));
```
# 18 The structure DerivedBddRules

The documentation is this section is preliminary, reflecting the current status of the module PrimitiveBddRules. What follows is an edited copy of the source file PrimitiveBddRules.sml in which the comments are preserved, but most of the ML source code has been eliminated (some is left, if it is thought to be of pedagogical or documentation value).

```
(*****************************************************************************)
(* Test equality of BDD component of two term_bdds and return true or false *)
(*****************************************************************************)
fun BddEqualTest tb1 tb2 = bdd.equal (getBdd tb1) (getBdd tb2);
(*****************************************************************************)
(* Test if the BDD part is TRUE or FALSE *)
(*****************************************************************************)
fun isTRUE tb = bdd.equal (getBdd tb) bdd.TRUE
and isFALSE tb = bdd.equal (getBdd tb) bdd.FALSE;
(*****************************************************************************)
(* Count number of states (code from Ken Larsen) *)
(*****************************************************************************)
statecount : bdd -> real
(*****************************************************************************)
(* Destruct a term corresponding to a BuDDY BDD binary operation (bddop). *)
(* Fail if not such a term. (*)(*****************************************************************************)
exception dest_BddOpError;
dest_BddOp : term -> bddop * term * term
(*****************************************************************************)
(* Function that always raises exception fail *)
(* (useful as argument (leaffn) to GenTermToTermBdd) *)
(*****************************************************************************)
exception fail;
fun failfn = raise fail;
(*****************************************************************************)
(* Scan a term and construct a term_bdd using the primitive operations *)
(* when applicable, and a supplied function on leaves when all else fails *)
(*****************************************************************************)
GenTermToTermBdd : (term -> term_bdd) -> varmap -> term -> term_bdd
```

```
(*****************************************************************************)
(* Extend a varmap with a list of variables *)
(* (allocating new BDD variables, if necessary) *)
(*****************************************************************************)
extendVarmap : term list -> varmap -> varmap
(*****************************************************************************)
(* Convert a BDD to a nested conditional term with respect to a varmap *)
(*****************************************************************************)
exception bddToTermError;
bddToTerm : varmap -> bdd -> term
(*****************************************************************************)
(*) ass vm t = -5 b (*)(* ----------------------------------------------- *)
(* [oracles: HolBdd] ass |- tm = ^(bddToTerm vm b) *)
(*****************************************************************************)
TermBddToEqThm : term_bdd -> thm
(*****************************************************************************)
(* Global assignable varmap *)
(*****************************************************************************)
val global_varmap = ref(Varmap.empty);
fun showVarmap () = Varmap.dest(!global_varmap);
(*****************************************************************************)
(* Add variables to global_varmap and then call GenTermToTermBdd *)
(* using the global function !termToTermBddFun on leaves *)
(*****************************************************************************)
exception termToTermBddError;
val termToTermBddFun = ref(fn (tm:term) => (raise termToTermBddError));
fun termToTermBdd tm =
let val vl = rev(all_vars tm) (* all_vars returns vars in reverse order *)
    val vm = extendVarmap vl (!global_varmap)
    val = = global_varmap := vm
 in GenTermToTermBdd (!termToTermBddFun) vm tm end;
```

```
(*****************************************************************************)
(* MkIterThms ReachBy_rec''R((v1,...,vn),(v1',...,vn'))'' ''B(v1,...,vn)'' = *)
(* ([- ReachBy R B 0 (v1, \ldots, vn) = B(v1, \ldots, vn), *)
(* |-!n. ReachBy R B (SUC n) (v1,..., vn) = *)
(* ReachBy R B n (v1,...,vn) *)
(\ast \qquad \qquad \vee \qquad \qquad \star \qquad \qquad \star \qquad \q(* ?vt' \ldots vn'. ReachBy R B n (v1', \ldots, vn') *)
(\ast \qquad\qquad\qquad\wedge \qquad\qquad\qquad\wedge(* R ((v1',...,vn'),(v1,...,vn))] *)
(* *)(* MkIterThms ReachIn_rec''R((v1,...,vn),(v1',...,vn'))'' ''B(v1,...,vn)'' = *)
(* ([- ReachIn R B 0 (v1, ..., vn) = B(v1, ..., vn), *)
(* |- \ln. ReachIn R B (SUC n) (v1,..., vn) = *)
(* ?v1'...vn'. ReachIn R B n (v1',...vn') *)
(\ast \qquad\qquad\qquad\wedge \qquad\qquad\qquad\wedge(* R ((v1',...,vn'),(v1,...,vn))] *)
(*****************************************************************************)
MkIterThms : thm -> term -> term -> thm * thm
(*****************************************************************************)
(* Perform disjunctive partitioning. Assume R is of the form *)
(* *)(* R((x,y,z),(x',y',z'))= *)
(* ((x' - E1(x,y,z)) / \sqrt{(y' - y)} ) / ((z' - z)) *)
(* \/ ((x' = x) / ((y' = E2(x,y,z)) ) (2z' = z)) *)
(* \sqrt{(x' - x)} / (y' = y) / (z' = E3(x,y,z))) *)
(* *)(* Then, for example, the equation: *)
(* *)(* \text{ReachBy R B (SUC n) } (x,y,z) = *)
(* ReachBy R B n (x,y,z) *)
(\ast \quad \  \  \backslash /(* (?x_ y_ z_. ReachBy n R B (x_,y_,z_) /\ R((x_,y_,z_),(x,y,z)))) *)
(* *)(* is simplified to: *)
(* *)(* \text{ReachBy R B (SUC n) } (x,y,z) = *)
(\ast \qquad \text{ReachBy R B n }(x,y,z) \qquad \qquad \ast)(* \setminus (?x_. ReachBy R B n (x_,y,z) /\ (x = E1(x_,y,z)) *)
(* \setminus (?y_. ReachBy R B n (x,y_,z) /\ (y = E2(x,y_,z)) *)
(* \setminus (?z_. ReachBy R B n (x,y,z_) / (z = E3(x,y,z_)) *)
(*****************************************************************************)
```

```
val MakeSimpRecThm = SIMP_RULE bool_ss [LEFT_AND_OVER_OR,EXISTS_OR_THM]);
(*****************************************************************************)
(* MkPrevThm (|- R((v1,...,vn), (v1',...,vn')) = ... ) = *)
(* | - Prev R (Eq (v1',...,vn'))) (v1,...,vn) = ... *)
(*****************************************************************************)
MkPrevThm : thm -> thm
(*****************************************************************************)
(* \text{ as} 1 |- t1 = t2 \text{ as} 5 \text{ cm} t1' |--> b \text{ } (*)(* ---------------------------------- *)
(*) (asl U ass) vm t2' |--\rangle b' *)
(* *)(* where t1 can be instantiated to t1' and t2' is the corresponding *)
(*) instance of t2 (*)(*****************************************************************************)
fun BddApThm th tb =
let val (\_,vm,tt',b) = dest_tterm_bdd tb
in BddEqMp (REWR_CONV th t1') tb
    handle HOL_ERR _ => hol_err "REWR_CONV failed" "BddApthm"
end;
(*****************************************************************************)
(* ass vm t |--\rangle b (*)(* ---------------- *)
(* ass vm tm |--\rangle b' *)
(* *)(* where boolean variables in t can be renamed to get tm and b' is *)
(* the corresponding replacement of BDD variables in b *)
(*****************************************************************************)
exception BddApReplaceError;
BddApReplace : term_bdd -> term -> term_bdd
(*****************************************************************************)
(* \quad \text{ass} \ \text{vm} \ \text{t} \ \text{--} \text{&} \ \text{b} \tag{*}(* ----------------- *)
(*) ass vm tm |-> b" *)
(* *)(* Generates the BDD of a supplied term if it can be obtained by restricting *)
(* a given term_bdd *)
(*****************************************************************************)
```

```
exception BddApRestrictError;
```

```
BddApRestrict : term_bdd -> term -> term_bdd
(*****************************************************************************)
(* BddSubst applies a substitution [(oldtb1,newtb1),...,(oldtni,newtbi)] *)
(* to a term_bdd, where oldtbp (1 \le p \le i) must be of the form \qquad \qquad \ast)(* ass vm vp \vert -\rangle bp where vp is a variable, and the varmaps are distinct *)
(* *)(* The preliminary version below separates the substitution into a *)
(* restriction (variables mapped to T or F) followed by a variable *)
(* renaming (replacement). A more elaborate scheme will be implemented *)
(* using BuDDy's bdd_veccompose. *)
(*****************************************************************************)
(*****************************************************************************)
(* Split a substitution [(oldtb1,newtb1),...,(oldtni,newtbi)] *)
(* into a restriction and variable renaming, failing if this isn't possible *)
(*****************************************************************************)
val split_subst =
List.partition
 (fn (tb, tb') \Rightarrow let val tm' = getTerm tb'in (tm'=T) orelse (tm'=F) end);
(*****************************************************************************)
(* [(\text{ass1 cm v1 } | --> b1 , \text{ass1'} vm \text{tm1 } |-> b1'), *)
(\ast \qquad \qquad , \qquad \qquad , \qquad \qquad ))(\ast \qquad \qquad , \qquad \qquad , \qquad \qquad ))(\ast \qquad \qquad , \qquad \qquad , \qquad \qquad ))(* (assi vm vi |--> bi , assi' vm tmi |--> bi')] *)
(* ass vm tm |--> b *)
(* ------------------------------------------------------------------------ *)
(* (as1 U ass1' U ... U assi U assi' U ass) *)
(* \tym (*)(* (subst[v1 |-> tm1, ... , vi |-> tmi]tm) *)
```

```
(* \t --> \t *')(* <BDD resulting from restrict followed by replace> *)
(*****************************************************************************)
fun BddSubst tbl tb =
```
let val (res,rep) = split\_subst tbl in BddReplace rep (BddRestrict res tb) end;

```
(*****************************************************************************)
(*) ass vm t |-> b *)
(* ----------------- *)
(* ass vm tm |-> b' *)
(* *)(* where boolean variables in t can be instantiated to get tm and b' is *)
(* the corresponding replacement of BDD variables in b *)
(*****************************************************************************)
exception BddApSubstError;
BddApSubst = fn : term_bdd -> term -> term_bdd
(*****************************************************************************)
(* \t a s1 \t - t1 = t2 \t (*)(* ------------------------------ *)
(* (addList ass []) vm t1 |--> b *)
(* *)(* Fails if t2 is not built from variables using bddops *)
(*****************************************************************************)
fun eqToTermBdd leaffn vm th =
let val th' = SPEC_ALL th
   val tm = rhs(concl th)
in BddEqMp (SYM th') (GenTermToTermBdd leaffn vm tm) end;
(*****************************************************************************)
(* Convert an ml positive integer to a HOL numeral *)
(*****************************************************************************)
fun intToTerm n = numSyntax.mk_numeral(Arbnum.fromInt n);
(*****************************************************************************)
(*) ass vm tm |--\rangle b conv tm = asl |- tm = tm' *)
(* ---------------------------------------------- *)
(* (\text{addList ass asl}) \text{vm } \text{tm'} \mid \text{-> b} *)
(*****************************************************************************)
```
fun BddApConv conv tb = BddEqMp (conv(getTerm tb)) tb;

```
(*****************************************************************************)
(* \mid -t1 = t2 *)
(* ---------- *)
(* \t -t1 *)
(* *)(* if the BDD of t2 (using GenTermToTermBdd) is TRUE *)
(*****************************************************************************)
BddRhsOracle : (term -> term_bdd) -> varmap -> thm -> thm
(*****************************************************************************)
(* Iterate a function f : int -> 'a -> 'a *)
(* from an initial value, applying it successively to 0,1,2,... until *)
(* *)(*) p : 'a \rightarrow bool (*)(* *)(* is true (at least one iteration is always performed) *)
(*****************************************************************************)
fun iterate p f =let fun iter n x =let val x' = f n xin if p x' then x' else iter (n+1) x' end
in iter 0 end;
(*****************************************************************************)
(*) |- f 0 s = ... s ... |- \ln f (SUC n) s = ... f n ... s ... *)
(* --------------------------------------------------------------- *)
(* (vm ''f i s'' |--> bi, vm ''f (SUC i) s'' |--> bsuci) *)
(* *)(* where i is the first number such that |-f(f)| \leq 1 is |f(x)| \leq 1 is |f(x)| \leq 1(* and the function report is applied to the iteration level and current *)
(* term_bdd and can be used for tracing. *)
(* *)(* A state of the iteration is a pair (tb,tb') consisting of the *)
(* previous term_bdd tb and the current one tb'. The initial state *)
(* is (somewhat arbitarily) taken to be (tb0,tb0). *)
(*****************************************************************************)
```

```
exception computeFixedpointError;
```
computeFixedpoint : (int  $\rightarrow$  term\_bdd  $\rightarrow$  'a)  $\rightarrow$  varmap  $\rightarrow$  thm  $*$  thm  $\rightarrow$  term\_bdd

```
(*****************************************************************************)
(*) ass vm tm |--\rangle b *)
(* ---------------------------------------------- *)
(* [((\text{ass1 cm v1 } | --> b1), (\text{ass1'} \text{ cm c1 } | --> b1')), *)
(\ast \qquad \qquad , \qquad \qquad , \qquad \qquad ),(\ast \qquad \qquad , \qquad \qquad , \qquad \qquad ),(\ast \qquad \qquad , \qquad \qquad , \qquad \qquad ),(* ((assi vm vi |--> bi),(assi' vm ci |--> bi')] *)
(* *)(*) with the property that (*)(* *)(* BddRestrict [((\text{ass1 cm v1 } | --> b1),(\text{ass1'} vm c1 | --> b1')), *)
(\ast \qquad \qquad ,(\ast \qquad \qquad ,(\ast \qquad \qquad ,\qquad \qquad ,\qquad \qquad ))(* ((assi vm vi |-> bi),(assi' vm ci |-> bi'))] *)
(* (ass vm tm |-> b) *)<br>(* = *)
(* = *)
(* (ass1 U ass1' U ... U assi U assi' U ass) *)
(*\; \text{vm} \; * )(*) (subst[v1|->ci,...,vi|->ci]tm) *)
(* | --> \text{TRUE} *)
(*****************************************************************************)
exception BddSatoneError;
BddSatone : term_bdd -> (term_bdd * term_bdd) list
(*****************************************************************************)
(* \t | - p s = ... s ...(*) |- f 0 s = ... s ... *)
(* |- f (SUC n) s = ... f n ... s ... *)
(* --------------------------------------------------------- *)
(* [{} vm ''f i s'' |--> bi, ..., {} vm ''f 0 s'' |--> b0] *)
(* *)(* where i is the first number such that |-f i s ==> p s *)
(*****************************************************************************)
exception computeTraceError;
```
computeTrace : (int->term\_bdd->'a) -> varmap -> thm -> thm\*thm -> term\_bdd list

```
(*****************************************************************************)
(* traceBack vm *)
(* [{} vm ''f i s'' |--> bi, ..., {} vm ''f 0 s'' |--> b0] *)
(*) ( | - p s = \dots s \dots) *)
(* (|-R((v1,...,vn),(v1',...,vn')) = ... ) *)
(* *)(* computes a list of pairs of the form (with j = 0, 1, \ldots, i-1) *)
(* *)(* ((vm ''ReachIn R B j s_vec /\ Prev R (Eq c_vec) (v1,...,vn)'' |--\rangle bdd), *)
(*) ((\text{vm } v1 \mid --> b1), (\text{vm } c1 \mid --> b1')), *)
(\ast \qquad \qquad , \qquad \qquad , \qquad \qquad ))(\ast \qquad \qquad , \qquad \qquad , \qquad \qquad ))(* . , *)
(* ((vm vn |--> bn),(vm cn |--> bn'))]) *)
(* *)(* where s_{\text{v}}vec = (v1,..., vn) and c_{\text{v}}vec = (c1,..., cn) where ci is T or F *)
(* and the second element specifies a state satisfying the first element *)
(* and in which state variable vj has value cj (0 \leq j \leq n). *)
(* The last element of the list has the form (*)(* ((\{\} \forall x \land (\{\}) wm ''ReachIn R B j s_vec \land p(v1,...,vn)'' |--> bdd), *)
(* [((\{\} \text{vm } v1 \mid --> b1), \{\} \text{vm } c1 \mid --> b1')), *)
(\ast \qquad \qquad , \qquad \qquad , \qquad \qquad ))(\ast \qquad \qquad , \qquad \qquad , \qquad \qquad ))(\ast \qquad \qquad , \qquad \qquad , \qquad \qquad ))(* ((\{\} \text{vm} \text{vn} \mid -\rangle \text{bn}), (\{\} \text{vm} \text{cn} \mid -\rangle \text{bn}'))]) *)
(* *)(* If [s0,...,s1] is the sequence of states, then (*)(* R(s0,s1), R(s1,s2), \ldots, R(s(i-1),s) and sj satisfies bj and p si *)
(*****************************************************************************)
traceBack : varmap
        -> term_bdd list
         -> thm -> thm -> (term_bdd * (term_bdd * term_bdd) list) list
(*****************************************************************************)
(* findTrace (*)(* (|-R((v1,...,vn),(v1',...,vn')) = ... ) *)
(*) (|P(v1, \ldots, vn) = \ldots) *)
(*) (| - Q(v1, \ldots, vn) = \ldots) *)
(* = *)
(* ((|- P s_0), [(- R(s_0, s_1)),...,(- R(s_0, n-1), s_n))], (|- Q s_n)) *)
(*****************************************************************************)
findTrace : varmap \rightarrow thm \rightarrow thm \rightarrow thm \rightarrow thm * thm list * thm
```
36

```
(*****************************************************************************)
(* If t is satifiable (i.e. b is not FALSE) *)
(* *)(*) a vm t |-> b *)
(* -------------------------- *)
(* a U {v1=c1,..., vn=cn} |- t *)
(* *)(* Similar to BddFindModel followed by BddThmOracle, but checks the *)
(* assignment found by satone using proof, so is pure *)
(* (i.e. result not tagged with HolBdd) *)
(* *)(*****************************************************************************)
```

```
findModel : term_bdd -> thm
```
# 19 The structure MachineTransitionTheory

The theory MachineTransitionTheory contained the HOL theoremes used by the derived rules in DerivedBddRules. The signature file (slightly edited) is given below.

```
signature MachineTransitionTheory =
sig
  type thm = Thm.thm
  (* Definitions *)
   val ChoosePath_def : thm
   val Eq_def : thm
    val FinPath_arg_munge_def : thm
    val FinPath_tupled_primitive_def : thm
   val FnPair_def : thm
   val IsTrace_arg_munge_def : thm
   val IsTrace_tupled_primitive_def : thm
   val Live_def : thm
   val MooreTrans_def : thm
   val Moore_def : thm
   val Next_def : thm
   val Path_def : thm
   val Prev_def : thm
   val ReachBy_def : thm
   val ReachIn_def : thm
   val Reachable_def : thm
   val Stable_def : thm
```

```
val Total_def : thm
 val Totalise_def : thm
(* Theorems *)
 val ABS_EXISTS_THM : thm
 val ABS_ONE_ONE : thm
 val COND_SIMP : thm
 val EQ_COND : thm
 val EXISTS_IMP_EQ : thm
 val EXISTS_REP : thm
 val FORALL_REP : thm
 val FinFunEq : thm
 val FinPathLemma : thm
 val FinPathPathExists : thm
 val FinPathThm : thm
 val FinPath_def : thm
 val FinPath_ind : thm
 val FnPairAbs : thm
 val FnPairExists : thm
 val FnPairForall : thm
 val IsTrace_def : thm
 val IsTrace_ind : thm
 val ModelCheckAlways : thm
 val ModelCheckAlwaysCor1 : thm
 val ModelCheckAlwaysCor2 : thm
 val MoorePath : thm
 val MooreReachable : thm
 val MooreReachable1 : thm
 val MooreReachable2 : thm
 val MooreReachableCor1 : thm
 val MooreReachableExists : thm
 val MooreTransEq : thm
 val ReachBy_ReachIn : thm
 val ReachBy_fixedpoint : thm
 val ReachBy_rec : thm
 val ReachInFinPath : thm
 val ReachInPath : thm
 val ReachIn_rec : thm
 val ReachIn_revrec : thm
 val ReachableFinPath : thm
 val ReachableMooreTrans : thm
 val ReachablePath : thm
 val ReachablePathThm : thm
 val ReachableTotalise : thm
 val Reachable_ReachBy : thm
```

```
val Reachable_Stable : thm
    val TotalImpTotalise : thm
    val TotalImpTotaliseLemma : thm
    val TotalMooreTrans : thm
    val TotalTotalise : thm
    val TotaliseReachBy : thm
    val TotalpathExists : thm
    val TraceReachIn : thm
  val MachineTransition_grammars : type_grammar.grammar * term_grammar.grammar
(*
   [list] Parent theory of "MachineTransition"
   [option] Parent theory of "MachineTransition"
   [ChoosePath_def]
  Definition
   |- (!R s. ChoosePath R s 0 = s) \wedge!R s n. ChoosePath R s (SUC n) = @s'. R (ChoosePath R s n,s')
   [Eq_def]
  Definition
   |- !state0 state. Eq state0 state = (state0 = state)
   [FinPath_arg_munge_def]
  Definition
   |- !x x1 x2. FinPath x x1 x2 = FinPath_tupled (x,x1,x2)[FinPath_tupled_primitive_def]
  Definition
   |- FinPath_tupled =
      WFREC (\mathbb{R}^n \cdot \mathbb{R}^n \wedge \mathbb{R}^n \in \mathbb{R}^n \cdot ((R,s),f,n) ((R,s),f,SUC n))(\FinPath_tupled a.
           case a of
               (v, v1) \rightarrowcase v of
                    (v2, v3) \rightarrowcase v1 of
                          (v4, v5) ->
                            case v5 of 0 \rightarrow v4 0 = v3|| SUC v6 -> FinPath_tupled ((v2,v3),v4,v6) /\
                                          v2 (v4 v6,v4 (v6 + 1)))
   [FnPair_def] Definition |- !f g x. FnPair f g x = (f x,g x)
```

```
[IsTrace_arg_munge_def]
Definition
|- |x \times 1 \times 2 \times 3. IsTrace x \times 1 \times 2 \times 3 = IsTrace_tupled (x, x1, x2, x3)[IsTrace_tupled_primitive_def]
Definition
|- IsTrace_tupled =
   WFREC
     (@R'. WF R' \wedge !s0 B tr Q s1 R. R' (R, Eq s1, Q, s1::tr) (R, B, Q, s0::s1::tr))
     (\IsTrace_tupled a.
        case a of
            (v, v1) \rightarrowcase v1 of
                 (v2, v3) \rightarrowcase v3 of
                       (v4, v5) ->
                         case v5 of
                             [] \rightarrow F|| v6::v7 ->
                               case v7 of
                                  [] -> v2 v6 /\ v4 v6
                               || v8::v9 -> v2 v6 /\ v (v6,v8) /\
                                  IsTrace_tupled (v,Eq v8,v4,v8::v9))
[Live_def]
Definition
|- !R. Live R = !state. ?state'. R (state,state')
[MooreTrans_def]
Definition
|- !nextfn input state input' state'.
     MooreTrans nextfn ((input,state),input',state') =
     (state' = nextfn (input,state))
[Moore_def]
Definition
|- !nextfn inputs states.
     Moore nextfn (inputs,states) =
     !t. states (t + 1) = nextfn (inputs t, states t)
[Next_def]
Definition
|- !R B state. Next R B state = ?state_. B state_ \land R (state_, state)
[Path_def]
```

```
Definition
|- \text{!R s f. Path } (R,s) f = (f 0 = s) / \ \text{!n. R (f n,f (n + 1))}[Prev_def]
Definition
|- !R Q state. Prev R Q state = ?state'. R (state,state') /\ Q state'
[ReachBy_def]
Definition
|- |R \t{B} \t{n} state. ReachBy R B n state = ?m. m \leq n \wedge ReachIn R B m state
[ReachIn_def]
Definition
|- (!R B. ReachIn R B 0 = B) \land!R B n. ReachIn R B (SUC n) = Next R (ReachIn R B n)
[Reachable_def]
Definition
|- !R B state. Reachable R B state = ?n. ReachIn R B n state
[Stable_def]
Definition
|- !R state. Stable R state = !state'. R (state,state') ==> (state' = state)
[Total_def] Definition |- !R. Total R = !s. ?s'. R (s, s')[Totalise_def]
Definition
|- |R \text{ s s}.
     Totalise R (s,s') = R(s,s') \setminus (r'(s')' \cdot R(s,s'')) / (s = s')[ABS_EXISTS_THM]
Theorem
|- !P rep.
     TYPE_DEFINITION P rep ==>
     ?abs. (!a. abs (rep a) = a) /\ !r. P r = (rep (abs r) = r)
[ABS_ONE_ONE]
Theorem
|- !abs rep.
     (!a. abs (rep a) = a) /\ (!r. range r = (rep (abs r) = r)) ==>
     !r. range r \wedge range r' ==> ((abs r = abs r') = (r = r'))
[COND_SIMP]
Theorem
```

```
| - ((if b then F else F) = F) \wedge ((if b then F else T) = \wedge ) \wedge((if b then T else F) = b) /\ ((if b then T else T) = T) /\
   ((if b then x else x) = x) /\ ((if b then b' else ~b') = (b = b')) /\
   ((if b then "b' else b') = (b = "b')[EQ_COND]
Theorem
|-(x = (if b then y else z)) = (if b then x = y else x = z)) / \langle(((if b then y else z) = x) = (if b then y = x else z = x))[EXISTS_IMP_EQ] Theorem |-(?x.P x) ==> Q = !x.P x ==> Q[EXISTS_REP]
Theorem
|- !abs rep P Q.
     (!a. abs (rep a) = a) \wedge (!r. P r = (rep (abs r) = r)) ==>
     ((?a. Q a) = ?r. P r \wedge Q (abs r))
[FORALL_REP]
Theorem
|- !abs rep P Q.
     (!a. abs (rep a) = a) / (!r. P r = (rep (abs r) = r)) ==>
     ((!a. Q a) = !r. P r ==> Q (abs r))
[FinFunEq]
Theorem
| - (1m. m \le n + 1 ==) (f1 m = f2 m)) =(\text{Im. m} \leq n ==) (f1 m = f2 m) \wedge (f1 (n + 1) = f2 (n + 1))[FinPathLemma]
Theorem
|- !f1 f2 n.
     (!m. m \le n ==>(f1 m = f2 m)) ==(FinPath (R,s) f1 n = FinPath (R,s) f2 n)
[FinPathPathExists]
Theorem
|- !R B f s n.
     Total R \land FinPath (R,s) f n ==>
     ?g. (!m. m <= n ==> (f m = g m)) /\ Path (R,s) g
[FinPathThm]
Theorem
|- !n. FinPath (R, s) f n = (f 0 = s) \land !m. m < n ==> R (f m, f (m + 1))
```

```
[FinPath_def]
Theorem
| - (FinPath (R, s) f 0 = (f 0 = s)) \wedge(FinPath (R,s) f (SUC n) = FinPath (R,s) f n \wedge R (f n, f (n + 1)))
[FinPath_ind]
Theorem
|- !P.
      (!R s f. P (R,s) f 0) \wedge(\{R \text{ s } f \text{ n. } P \text{ (}R, s \text{) } f \text{ n } \Rightarrow P \text{ (}R, s \text{) } f \text{ (SUC n)} \} \Rightarrow!v v1 v2 v3. P (v,v1) v2 v3
[FnPairAbs]
Theorem
|- (!tr. FnPair (\nabla \cdot \text{FST}(\text{tr } n)) (\nabla \cdot \text{SND}(\text{tr } n)) = \text{tr})/\nabla!tr1 tr2. (\n\ln \frac{tr1 n, tr2 n)}{r} = FnPair tr1 tr2
[FnPairExists]
Theorem
|- !P. (?tr. P tr) = ?tr1 tr2. P (FnPair tr1 tr2)
[FnPairForall]
Theorem
|- |P. (|tr. P tr) = |tr1 tr2. P (FnPair tr1 tr2)
[IsTrace_def]
Theorem
|- (IsTrace R B Q [] = F) /\ (IsTrace R B Q [s] = B s /\ Q s) /\
   (IsTrace R B Q (s0::s1::tr) =B s0 \land R (s0,s1) \land IsTrace R (Eq s1) Q (s1::tr))
[IsTrace_ind]
Theorem
|- !P.
      (!R B Q. PR B Q [] ) / \langle (!R B Q s. PR B Q [s]) / \langle(!R B Q s0 s1 tr.
         P R (Eq s1) Q (s1::tr) ==> P R B Q (s0::s1::tr)) ==>
      !v v1 v2 v3. P v v1 v2 v3
[ModelCheckAlways]
Theorem
|- !R B P.
     (!s. Reachable R B s ==> P s) ==>
```

```
!tr. B (tr 0) / (!t. R (tr t, tr (t + 1))) ==> !t. P (tr t)
[ModelCheckAlwaysCor1]
Theorem
| - (1s1 s2. Reachable R B (s1, s2) == P s1) == \rangle!tr. B (tr 0) /\ (!t. R (tr t,tr (t + 1))) ==> !t. P (FST (tr t))
[ModelCheckAlwaysCor2]
Theorem
|- !R B P.
     (!s1 s2. Reachable R B (s1, s2) ==> P s1) ==>
     !tr1.
       (?tr2.
          B (tr1 0,tr2 0) /\
          !t. R ((\text{tr1 } t, \text{tr2 } t), \text{tr1 } (t + 1), \text{tr2 } (t + 1))) ==!t. P (tr1 t)
[MoorePath]
Theorem
|- Moore nextfn (inputs,states) =
   Path (MooreTrans nextfn,inputs 0, states 0) (\t. (inputs t, states t))
[MooreReachable]
Theorem
|- !B nextfn P.
     (!inputs states.
        B (inputs 0, states 0) / Moore nextfn (inputs, states) ==>
        !t. P (inputs t, states t)) =
     !s. Reachable (MooreTrans nextfn) B s ==> P s
[MooreReachable1]
Theorem
|- (!inputs states.
      B (inputs 0,states 0) /\ Moore nextfn (inputs,states) ==>
      !t. P (inputs t,states t)) ==>
   !s. Reachable (MooreTrans nextfn) B s ==> P s
```

```
[MooreReachable2]
Theorem
|- (!s. Reachable (MooreTrans nextfn) B s ==> P s) ==>
   !inputs states.
```

```
B (inputs 0, states 0) / Moore nextfn (inputs, states) ==>
     !t. P (inputs t,states t)
[MooreReachableCor1]
Theorem
|- !B nextfn.
     (!inputs states.
        B (inputs 0,states 0) /\
        (!t. states (t + 1) = nextfn (inputs t, states t)) ==>
        !t. P (inputs t, states t)) =
     !s. Reachable (\setminus((i,s),i',s'). s' = nextfn (i,s)) B s ==> P s
[MooreReachableExists]
Theorem
|- (?inputs states.
      (B (inputs 0,states 0) /\ Moore nextfn (inputs,states)) /\
      ?t. P (inputs t, states t)) =
   ?s. Reachable (MooreTrans nextfn) B s /\ P s
[MooreTransEq]
Theorem
|- MooreTrans nextfn =
   (\((input,state),input',state'). state' = nextfn (input,state))
[ReachBy_ReachIn]
Theorem
\vert - (!R B state. ReachBy R B 0 state = B state) \vert / \vert!R B n state.
     ReachBy R B (SUC n) state =
     ReachBy R B n state \/ ReachIn R B (SUC n) state
[ReachBy_fixedpoint]
Theorem
|- !R B n.
     (ReachBy R B n =ReachBy R B (SUC n)) ==(Reachable R B = ReachBy R B n)
[ReachBy_rec]
Theorem
\vert - (!R B state. ReachBy R B 0 state = B state) \Lambda!R B n state.
     ReachBy R B (SUC n) state =ReachBy R B n state \/
     ?state_. ReachBy R B n state_ /\ R (state_,state)
```

```
[ReachInFinPath]
Theorem
|- !R B n s. ReachIn R B n s = ?f s0. B s0 /\ FinPath (R,s0) f n /\ (s = f n)[ReachInPath]
Theorem
|- !R B n s.
     Total R ==> (ReachIn R B n s = ?f s0. B s0 /\ Path (R,s0) f /\ (s = f n))
[ReachIn_rec]
Theorem
\vert - (!R B state. ReachIn R B 0 state = B state) \vert / \vert!R B n state.
     ReachIn R B (SUC n) state =?state_. ReachIn R B n state_ /\ R (state_,state)
[ReachIn_revrec]
Theorem
|- (!R B state. ReachIn R B 0 state = B state) \wedge!R B n state.
     ReachIn R B (SUC n) state =?state1 state2.
       B state1 /\ R (state1,state2) /\ ReachIn R (Eq state2) n state
[ReachableFinPath]
Theorem
|- !R B s.
     Reachable R B s = ?f s0 n. B s0 /\ FinPath (R.s0) f n /\ (s = f n)[ReachableMooreTrans]
Theorem
|- !B s.
     Reachable (MooreTrans nextfn) B s =
     ?f s0. B s0 \land Path (MooreTrans nextfn,s0) f \land ?n. s = f n
[ReachablePath]
Theorem
|- !R B s.
     Total R ==>
     (Reachable R B s = ?f s0. B s0 /\ Path (R, s0) f /\ ?n. s = f n)
[ReachablePathThm]
Theorem
|- !R B s.
     Reachable R B s =
```

```
?f s0. B s0 \land Path (Totalise R,s0) f \land ?n. s = f n
   [ReachableTotalise] Theorem |- Reachable (Totalise R) = Reachable R
   [Reachable_ReachBy]
  Theorem
   |- Reachable R B state = ?n. ReachBy R B n state
   [Reachable_Stable]
  Theorem
   |- Live R \wedge (!state. ReachIn R B n state ==> Stable R state) ==>
      !state. Reachable R B state \land Stable R state = ReachIn R B n state
   [TotalImpTotalise] Theorem |- Total R ==> (Totalise R = R)
   [TotalImpTotaliseLemma]
  Theorem
   |- Total R ==> !s s'. R (s,s') = Totalise R (s,s')[TotalMooreTrans] Theorem |- Total (MooreTrans nextfn)
   [TotalTotalise] Theorem |- Total (Totalise R)
   [TotaliseReachBy]
  Theorem |-!n s. ReachBy (Totalise R) B n s = ReachBy R B n s
   [TotalpathExists]
   Theorem |- Total R ==> |s|. Path (R, s) (ChoosePath R s)
   [TraceReachIn]
  Theorem
   |- |R B t r. B (tr 0) / \langle |n. R (tr n, tr (n + 1)) \rangle == > |n. ReachIn R B n (tr n)*)
end
```
# Acknowledgements

HolBddLib would not have been possible without BuDDy from Jørn Lind-Nielsen and MuDDy from Ken Friis Larsen and Jakob Lichtenberg.

This research was initially supported by EPSRC grant GR/K57343 Checking Equivalence Between Synthesised Logic and Non-Synthesisable Behavioural Prototypes, EPSRC grant GR/L35973 entitled A Hardware Compilation Workbench, EPSRC grant GR/L74262 entitled A uniform semantics for Verilog and VHDL suitable for both simulation and formal verification and ESPRIT Framework IV LTR 26241 project Prosper (Proof and Specification Assisted Design Environments). Currently the research is supported by EPSRC grant GR/R27105/01 entitled Fully Expansive Proof and Algorithmic Verification<sup>3</sup>.

At the beginning of the research, data from Atanas Parashkevov and Bill Roscoe on the BDD and state space sizes arising from Peg Solitaire was useful for evaluating and testing the first version of HolBddLib.

Michael Norrish and Konrad Slind have provided invaluable help with Hol98, which they are currently developing.

Mark Aagaard provided some of the information on Voss and its successors described in the preface.

Paul Jackson, Jesper Møller and Konrad Slind provided detailed comments and suggestions on a first draft of the University of Cambridge Computer Laboratory Technical Report No. 481.

# References

- [1] Mark D. Aagaard, Robert B. Jones, and Carl-Johan H. Seger. Combining theorem proving and trajectory evaluation in an industrial environment. In *Design Automation Conference (DAC)*, pages  $538-541$ . ACM/IEEE, July 1998.
- [2] Mark D. Aagaard, Robert B. Jones, and Carl-Johan H. Seger. Lifted-FL: A Pragmatic Implementation of Combined Model Checking and Theorem Proving. In Theorem Proving in Higher Order Logics (TPHOLs99), number 1690 in Lecture Notes in Computer Science, pages 323–340. Springer-Verlag, 1999.
- [3] Hasan Amjad. BDD representation judgements in HOL: A performance evaluation. Category B paper presented at the 14th International Conference on Theorem Proving and Higher Order Logics. Edinburgh, Scotland, UK, August 2001. Available from http://www.cl.cam.ac.uk/  $\text{4}$ ha227/.

<sup>3</sup>http://www.cl.cam.ac.uk/~mjcg/HolCheck/

- [4] Henrik Reif Andersen. An Introduction to Binary Decision Diagrams, October 1997. Lecture notes for 49285 Advanced Algorithms E97. Available from: http://www.it.dtu.dk/~hra.
- [5] Olivier Coudert, Christian Berthet, and Jean Christophe Madre. Verification of synchronous sequential machines based on symbolic execution. In J. Sifakis, editor, Automatic Verification Methods for Finite State Systems, number 407 in Lecture Notes in Computer Science, pages 365– 373. Springer-Verlag, 1989.
- [6] Michael J. C. Gordon. Reachability programming in HOL using BDDs. In J. Harrison and M. Aagaard, editors, Theorem Proving in Higher Order Logics: 13th International Conference, TPHOLs 2000, volume 1869 of Lecture Notes in Computer Science, pages 180–197. Springer-Verlag, 2000.
- [7] Mike Gordon and Ken Friis Larsen. Combining the Hol98 proof assistant with the BuDDy BDD package. Technical Report 481, University of Cambridge Computer Laboratory, December 1999.
- [8] Scott Hazelhurst and Carl-Johan H. Seger. Symbolic trajectory evaluation. In Thomas Kropf, editor, Formal Hardware Verification, chapter 1, pages 3–78. Springer-Verlag, 1997.
- [9] J. Joyce and C. Seger. The HOL-Voss System: Model-Checking inside a General-Purpose Theorem-Prover. In J. J. Joyce and C.-J. H. Seger, editors, Higher Order Logic Theorem Proving and its Applications: 6th International Workshop, HUG'93, Vancouver, B.C., August 11-13 1993, volume 780 of Lecture Notes in Computer Science, pages 185–198. Spinger-Verlag, 1994.
- [10] Trevor W. S. Lee, Mark R. Greenstreet, and Carl-Johan Seger. Automatic verification of asynchronous circuits. Technical Report UBC TR 93-40, The University of British Columbia, November 1993.
- [11] Jørn Lind-Nielsen's BuDDy package is documented at http://www.itu. dk/research/buddy/.
- [12] John O'Leary, Xudong Zhao, Robert Gerth, and Carl-Johan H. Seger. Formally verifying IEEE compliance of floating-point hardware. Intel

Technology Journal, First Quarter 1999. Online at http://developer. intel.com/technology/itj/.

[13] Carl-Johan H. Seger. Voss - a formal hardware verification system: User's guide. Technical Report UBC TR 93-45, The University of British Columbia, December 1993.